# **Oracle Sql User Guide**

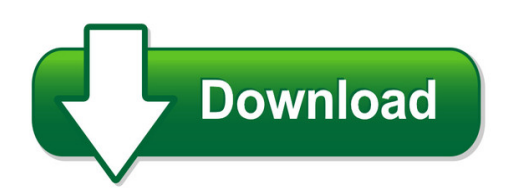

We have made it easy for you to find a PDF Ebooks without any digging. And by having access to our ebooks online or by storing it on your computer, you have convenient answers with oracle sql user quide. To get started finding oracle sql user quide, you are right to find our website which has a comprehensive collection of manuals listed.

Our library is the biggest of these that have literally hundreds of thousands of different products represented. You will also see that there are specific sites catered to different product types or categories, brands or niches related with oracle sql user guide. So depending on what exactly you are searching, you will be able to choose ebooks to suit your own need Need to access completely for **Ebook PDF oracle sql user guide**?

ebook download for mobile, ebooks download novels, ebooks library, book spot, books online to read, ebook download sites without registration, ebooks download for android, ebooks for android, ebooks for ipad, ebooks for kindle, ebooks online, ebooks pdf, epub ebooks, online books download, online library novels, online public library, read books online free no download full book, read entire books online, read full length books online, read popular books online.

Document about Oracle Sql User Guide is available on print and digital edition. This pdf ebook is one of digital edition of Oracle Sql User Guide that can be search along internet in google, bing, yahoo and other mayor seach engine. This special edition completed with other document such as :

#### **Oracle Sql Reference - Cheat Sheets**

reserved words built-in functions common clauses/misc cmds alter / drop commands create commands pctfree months\_between prior nchr privileges new\_time sql standards public next\_day ansi standards

#### **Sql Injection In Oracle Forms - Red-database-security**

sql injection in oracle forms v1.01 2005 by red-database-security gmbh 2/5 background: there is an (ancient often forgotten) oracle forms feature called "query ...

#### **Using Automatic Workload Repository For ... - Oracle.com**

oracle enterprise manager top-down, integrated application management • complete, open, integrated management for oracle technologies – deep, optimized, best of breed

#### **Sql - Tutorialspoint.com**

sql 2 1986 – ibm developed the first prototype of relational database and standardized by ansi. the first relational database was released by relational software which later came to be known as oracle. sql process when you are executing an sql command for any rdbms, the system determines the

#### **Hardening Oracle Databases - Red-database-security**

1 2 3 4 5 6 7 8 9 10 we are here: audit trail audit trail by default the database is not auditing sql commands. to enable auditing it is necessary to change this ...

#### **Silent Installation Guide - Toadsoft.com**

toadfor oracle editions silent installation guide 4 . toad editions . each toad for oracle edition is packaged with additional quest products to expand

## **Oracle Essentials - Redgate**

other oracle resources from o'reilly related titles mastering oracle sql optimizing oracle performance oracleapplicationserver10g essentials oracle dba pocket guide

## **Sql Server Dba Training - Andrew Fraser Dba – Oracle And ...**

sql server dba training page 3 of 48 2. installing and configuring sql server installation unlike oracle, microsoft do not make their software available for download. it is instead typically supplied in a pack of microsoft dvds with licence codes preloaded.

#### **Oracle Database Licensing Information**

feature availability by edition 1-2 oracle database licensing information makes it easy to upgrade to the other editions of oracle without costly and complex migrations. oracle database xe can be installed on any size machine with any number

#### **Oracle Data Dictionary - Baent iversitesi**

1 oracle data dictionary the oracle data dictionary is one of the most important components of the oracle dbms. it contains all information about the structures and objects of the database such as

#### **Dbprotect User's Guide - Trustwave**

dbprotect 6.2 user guide last modified december 8, 2010 application security, inc. www.appsecinc.com info@appsecinc.com 1-866-9appsec

## **Sams Teach Yourself Sql In 10 Minutes - Pearsoncmg.com**

table of contents introduction 1 who is the teach yourself sql book for?.....2 dbmss covered in this book.....2 conventions used in this book.....3 1 understanding sql 5

#### **Obiee Analytics For Oracle Applications - Nyoug**

22 metadata conversion assistant •available with oracle bi ee 10.1.3.4 and higher •free download and easy to use –command line •generates obiee repository .rpd file from discoverer end user layer (eul) or .eex file •snowflake data models in discoverer >collapsed into a star schema •circular or multiple join paths in discoverer •alias folders used to satisfy multiple join paths

### **Installation Guide - Lenel**

installation guide 9 chapter 1 about this guide this is the installation guide. th is guide will walk you through the installation of the onguard software with a sql server or sql

## **Toad Tips & Tricks - Thatjeffsmith**

toad for oracle tips and tricks page 3 toad for oracle standard edition features regardless of your job title or responsibility in your organization, if you work with

#### **Using Sas Views And Sql Views - Lex Jansen**

using sas views and sql views lynn palmer, state of california, richmond, ca abstract views are a way of simplifying access to your organization's

## **Mp2 System Overview (6.0 Sql Enterprise Edition)**

mp2 system overview 2 security security setup set up security by creating records for your facility's sites, purchasing centers, and warehouses. additionally, create user accounts

## **Aashto Brm User Manual 5.2 - Connecticut**

t a b l e o f c o n t e n t s aashto brm user manual ii 5.4 viewing and modifying data field coding (version 5.x) 5-12 5.5 viewing and modifying element specifications

#### **Toad Hidden Performance Secrets - Pafumi.net**

2 the schema browser screen provides valuable default toad options set for the performance optimization. on the right side of the screen, the user will see in alphabetical order the different screens associated with toad.

#### **Databases Integrating Xml And Databases**

databases integrating xml and databases 84 july • august 2001 http://computer.org/internet/ 1089-7801/01/\$10.00001 ieee ieee internet computing elisa bertino ...

#### **Forms Personalization - Colibrilimited.com**

talbott jones forms personalization 009 talbott jones and colibri limited 3 colibri • provides services "exclusively" for oracle applications and rdbms

## **Using The Epsg Geodetic Parameter Dataset**

ogp publication 373-7-1 – geomatics guidance note number 7, part 1 – august 2012 to facilitate improvement, this document is subject to revision. the current version is available at www.epsg.org.

#### **Xmlstarlet Command Line Xml Toolkit User's Guide**

1 chapter 1. introduction 1. about xmlstarlet xmlstarlet [http://xmlstar.sourceforge.net/] is a set of command line utilities (tools) which can be used

#### **Hp Application Lifecycle Management And Hp Quality Center ...**

this is an hp indigo digital print. development management improve collaboration and communication with developers in their home environment via out-of-the-